等。

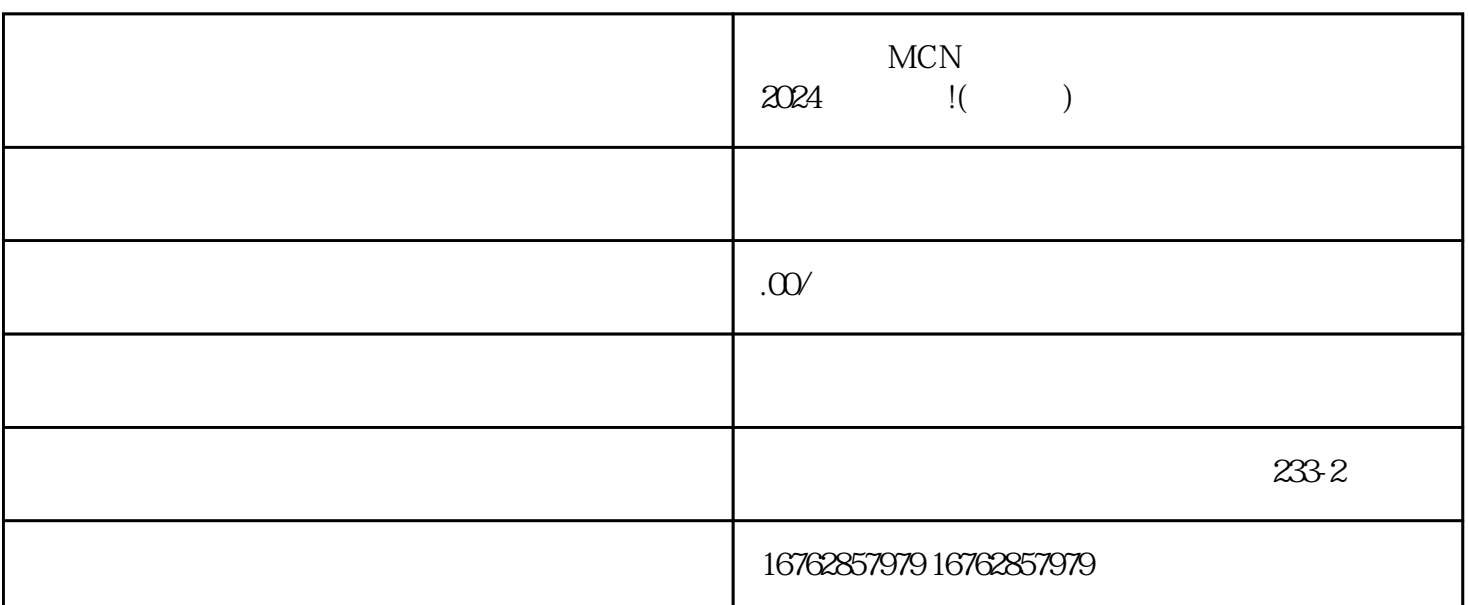

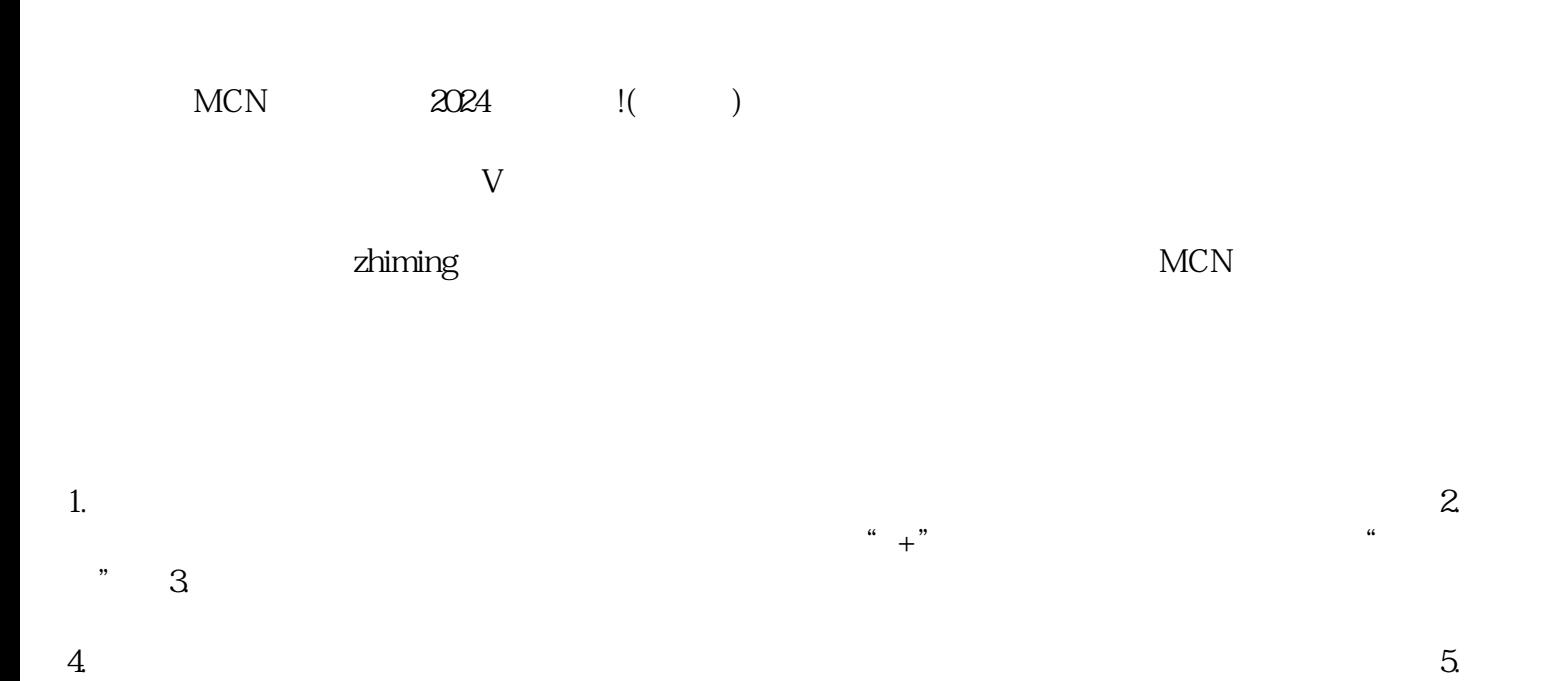

 $6.$ 

 $1.$ 

 $4.$ 

 $3.$ 

 $2 \angle$ 

 $\sim$  3.

 $4.$ 

 $MCN$ 

 $V$